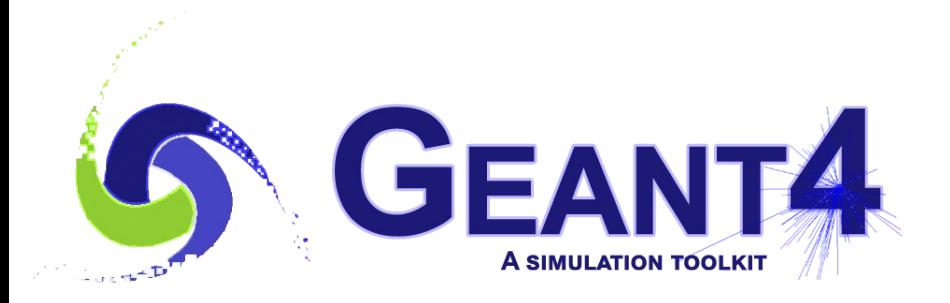

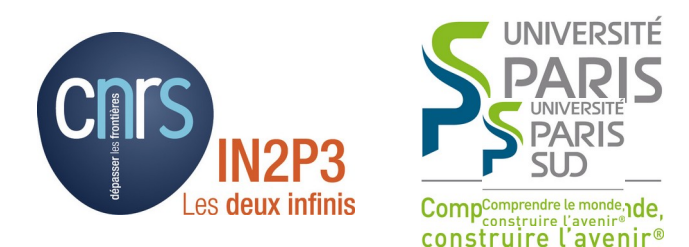

# Multithreading - 1

### I. Hrivnacova, IJCLab Orsay

Credits: A. Dotti, M. Asai (SLAC), M. Verderi (LLR)

Geant4 IN2P3 and ED PHENIICS Tutorial, 22 – 26 May 2023, IJCLab

### **Outline**

- Introduction
- What is a thread
- Why multithreading
- Multithreading in Geant4
- Multithreading Geant4 application

### Introduction

- Modern CPU architectures:
	- Increasing number of processors & memory, but memory cost scales slower => Less memory/core
- Memory and its access will limit number of concurrent processes running on single chip
- Solution: add parallelism in the application code
- Geant4 needs back-compatibility with user code and simple approach (physicists != computer scientists)

#### What Is a Thread

I. Hrivnacova @ Geant4 IN2P3 and ED PHENIICS Tutorial, 2023, IJCLab 4

### What Is a Thread?

• Sequential application - one core

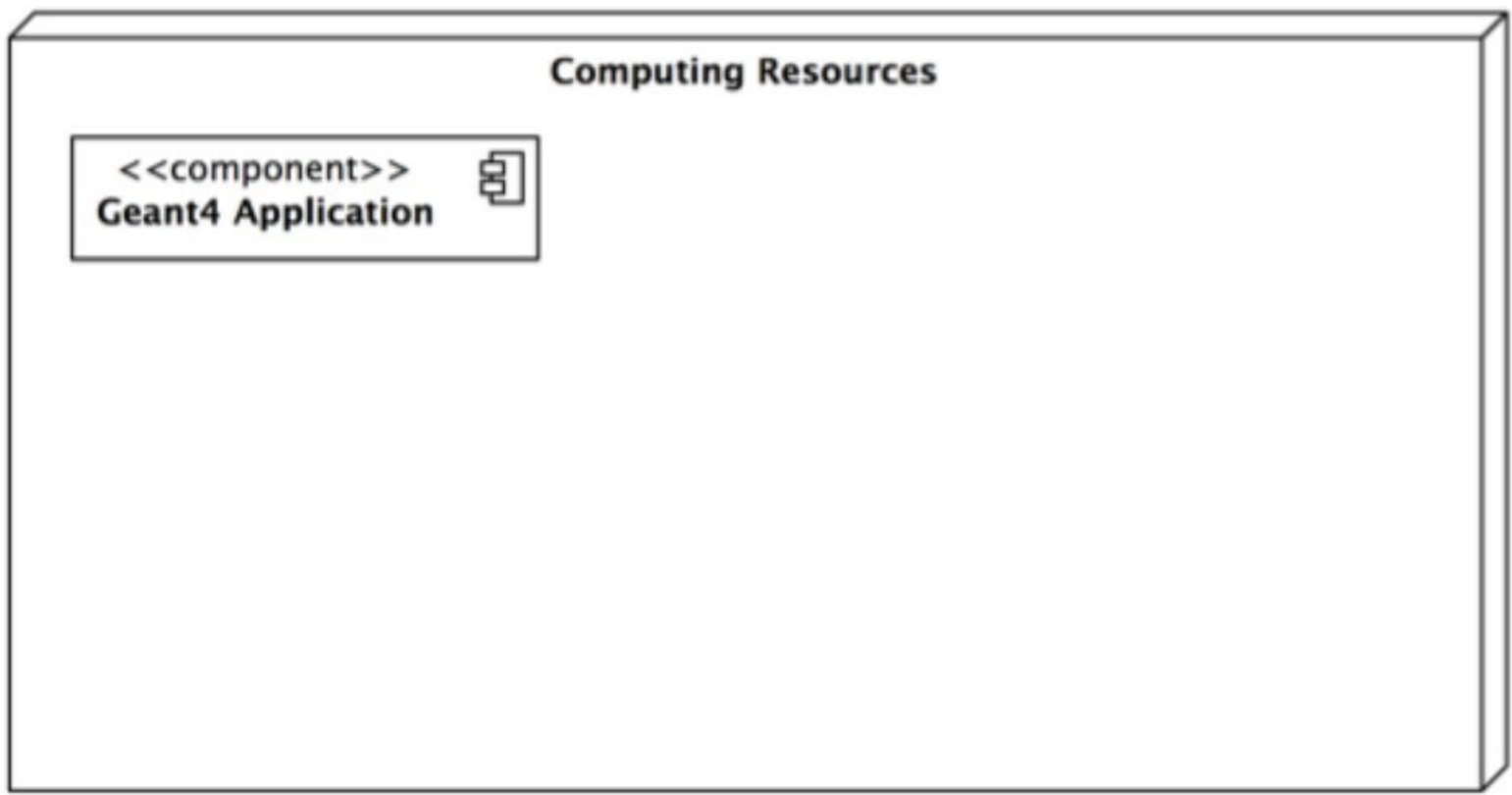

## What Is a Thread ? (2)

• Sequential application – start N (cores/CPUs) copies of an application if it fits in memory

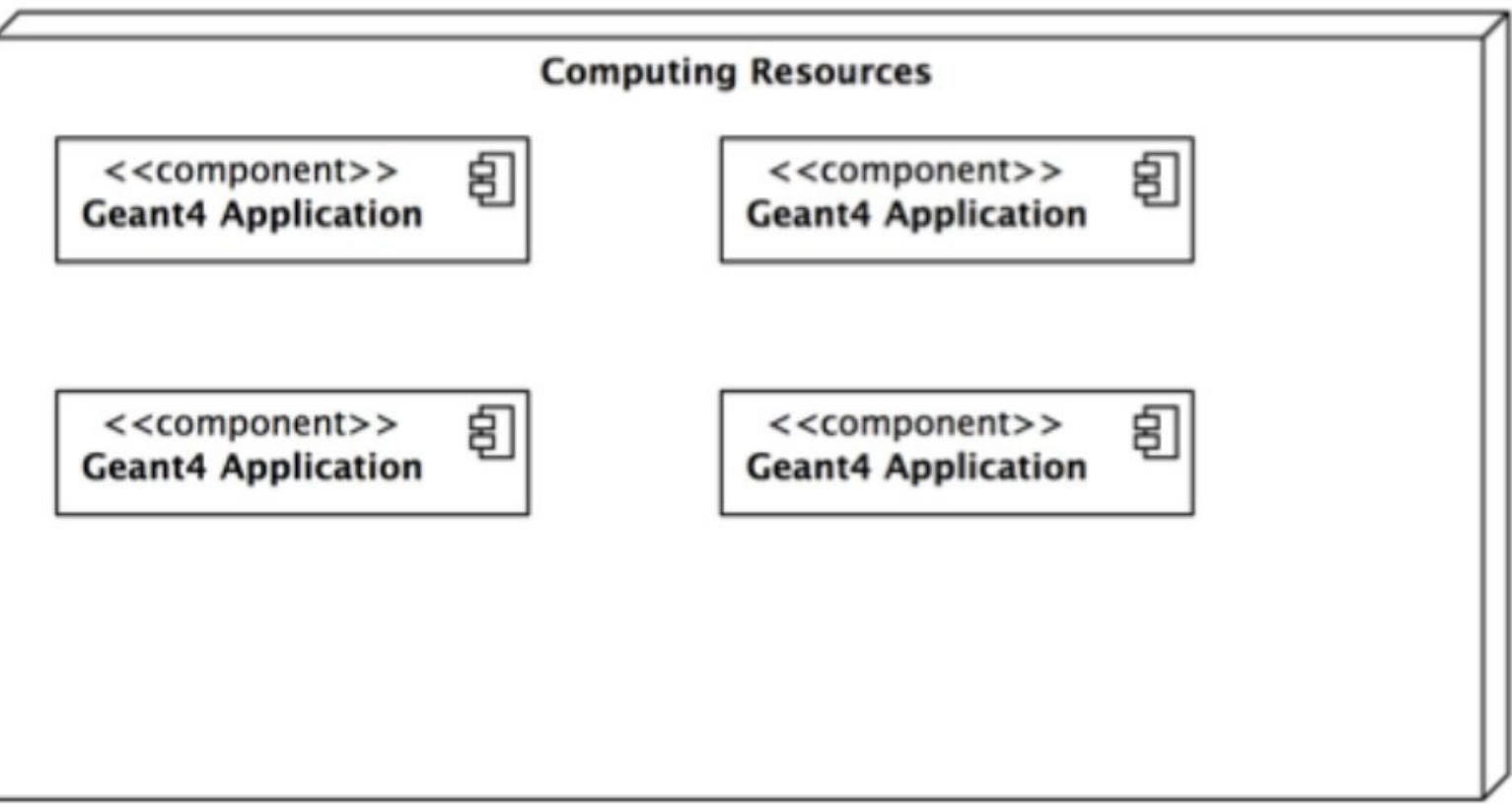

## What Is a Thread ? (3)

• MT application – a single application starts threads.

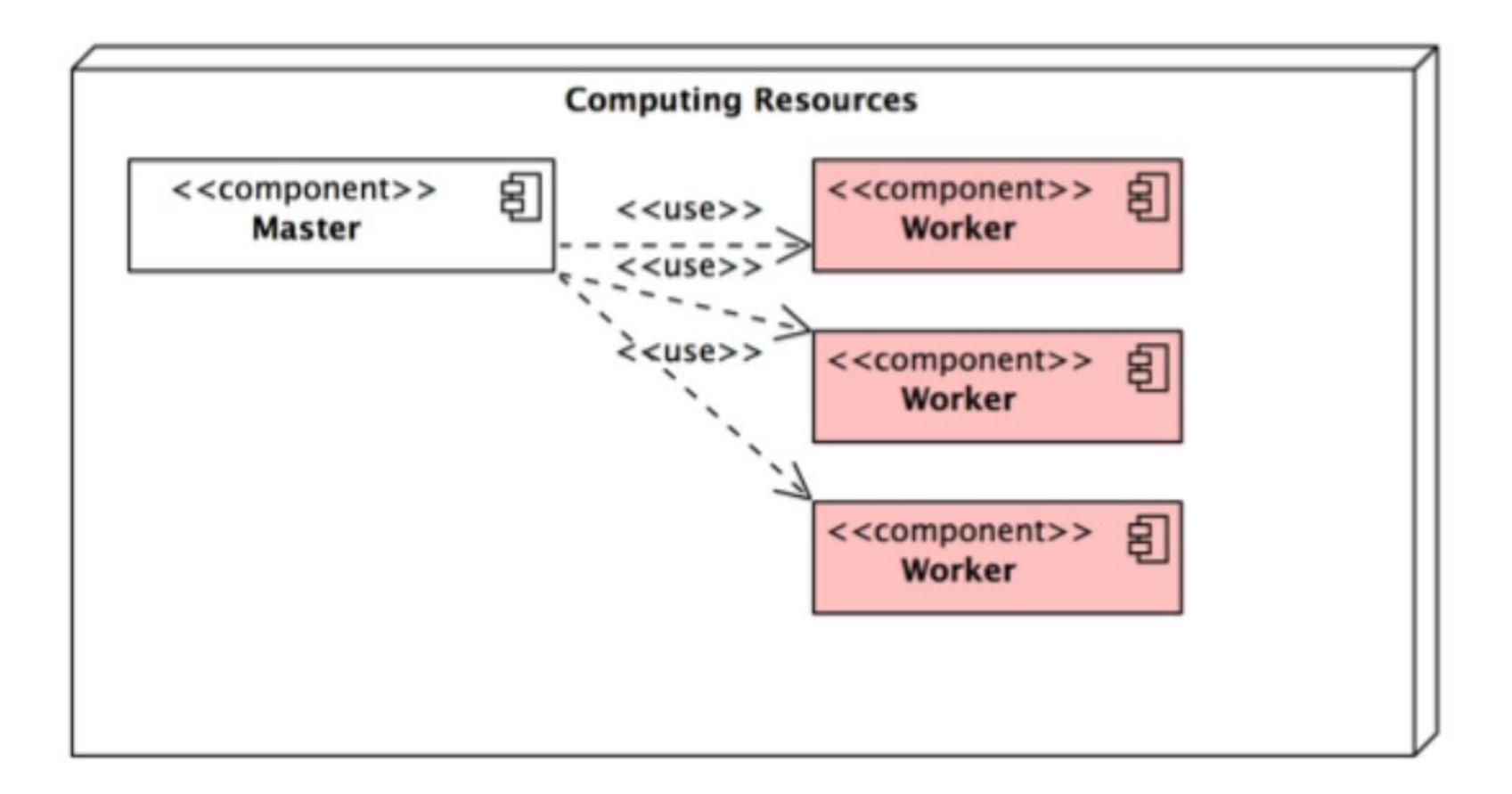

## What Is a Thread ? (4)

• Memory reduction: when shared objects are introduced, memory of N threads is less than memory used by N copies of the application

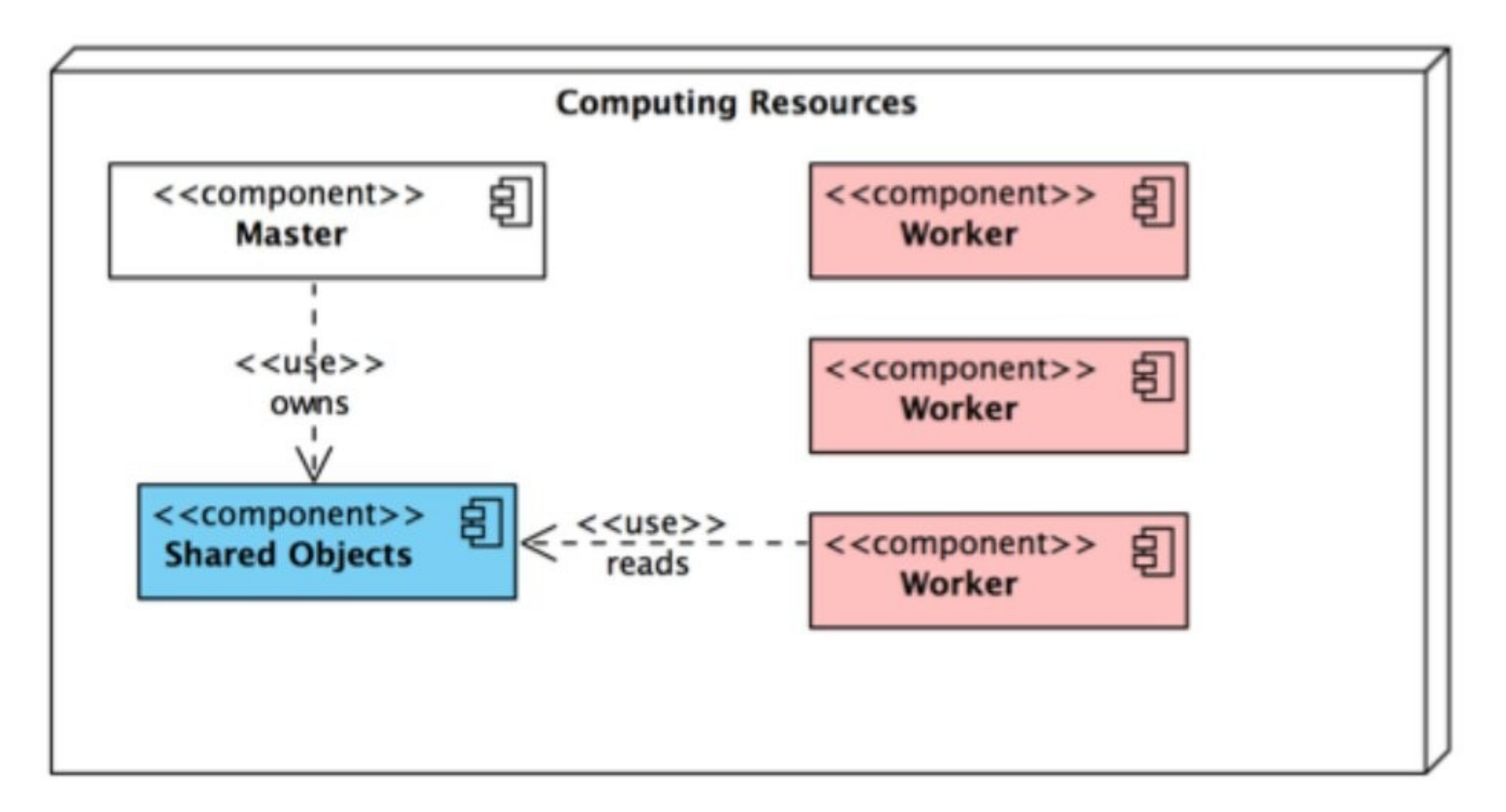

### Why Multithreading

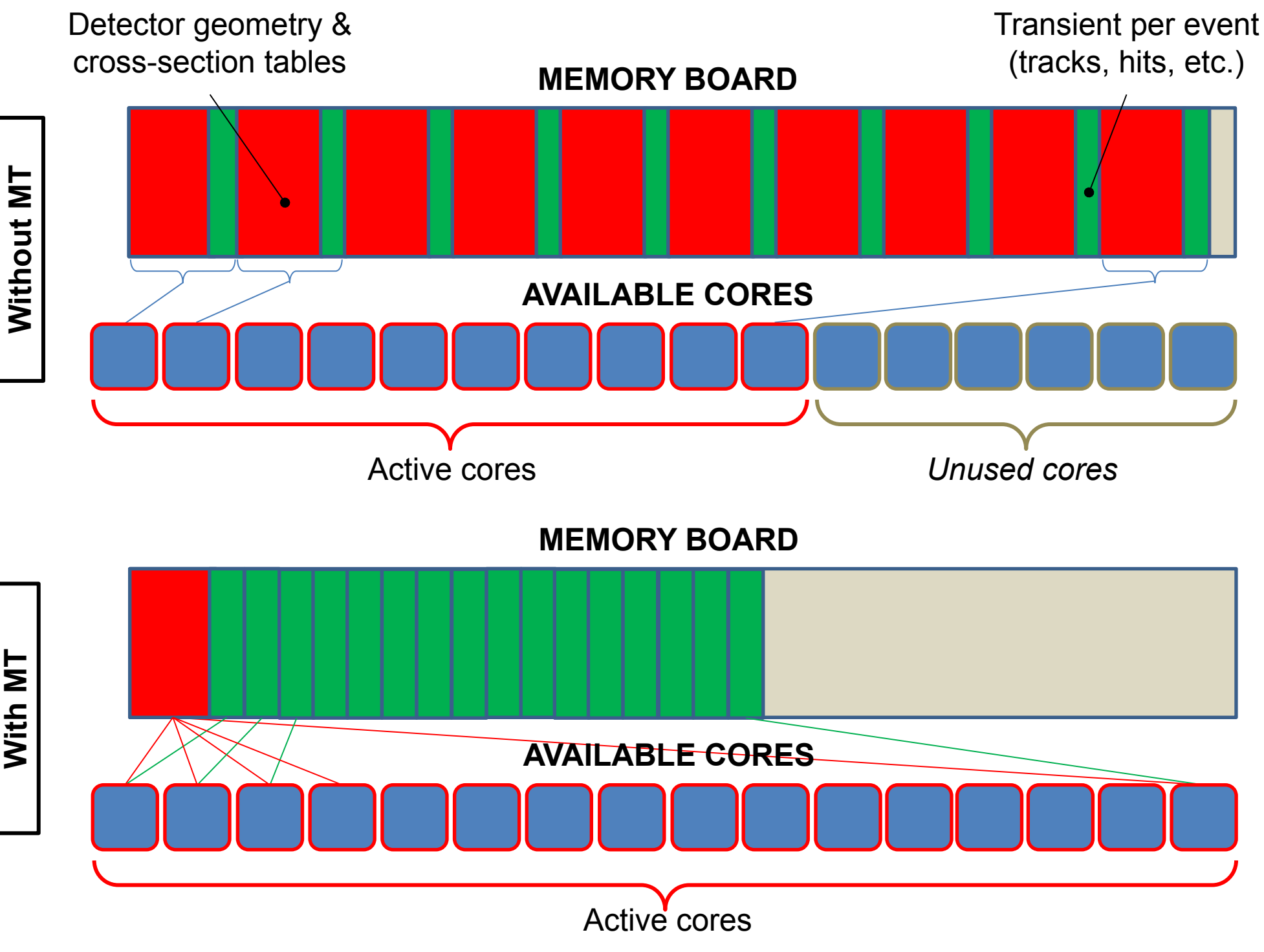

I. Hrivnacova @ Geant4 IN2P3 and ED PHENIICS Tutorial, 2023, IJCLab 10

### Multithreading in Geant4

### Multi-threading in Geant4

• General design choice: event level parallelism via multi-threading (POSIX based, in 10.5 migration from POSIX threading to C++11 threading)

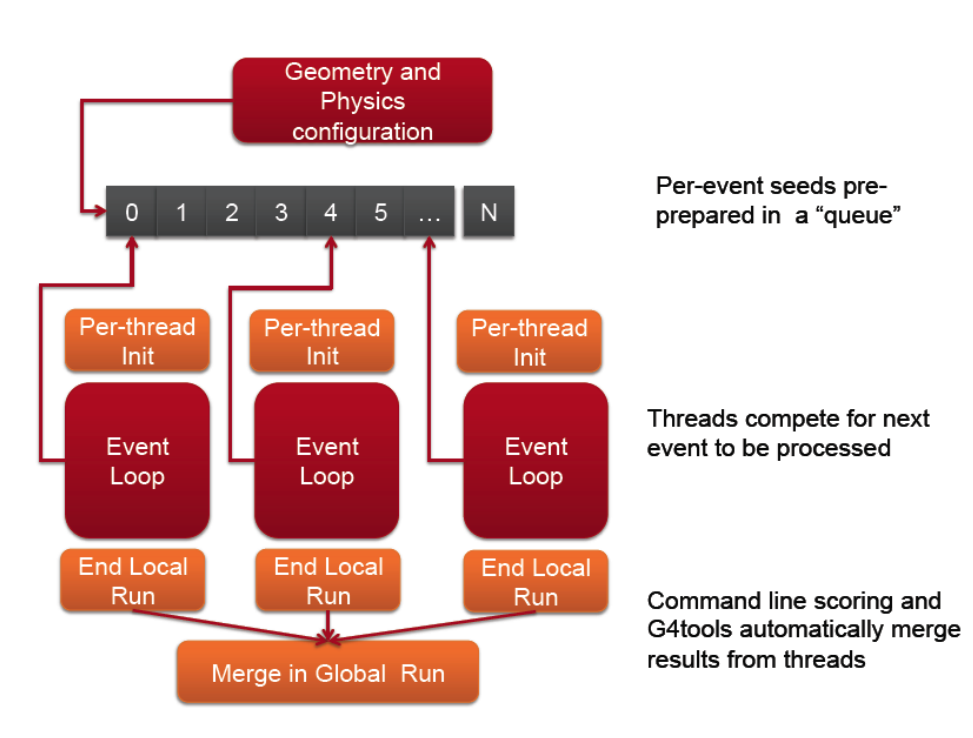

- Each worker thread proceeds independently
	- Initializes its state from a master thread
	- Identifies its part of the work (events)
	- Generates hits in its own hitscollection
- Geant4 automatically performs reductions (accumulation) when using scorers, G4Run derived classes or g4tools

### Simplified Master / Worker Model

• A Geant4 application (in MT mode) can be seen as simple finite state machine

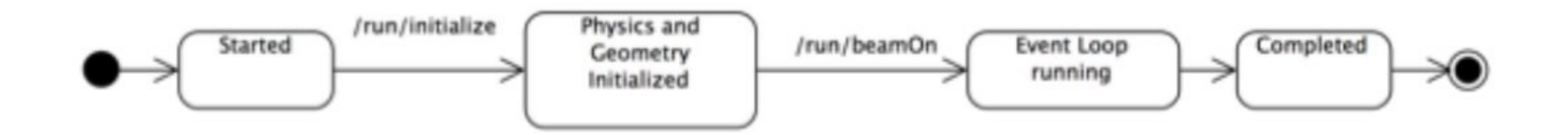

### Simplified Master / Worker Model (2)

- A Geant4 application (in MT mode) can be seen as simple finite state machine
- Threads do not exists before first /run/beamOn
- When master starts the first run spawns threads and distribute work!

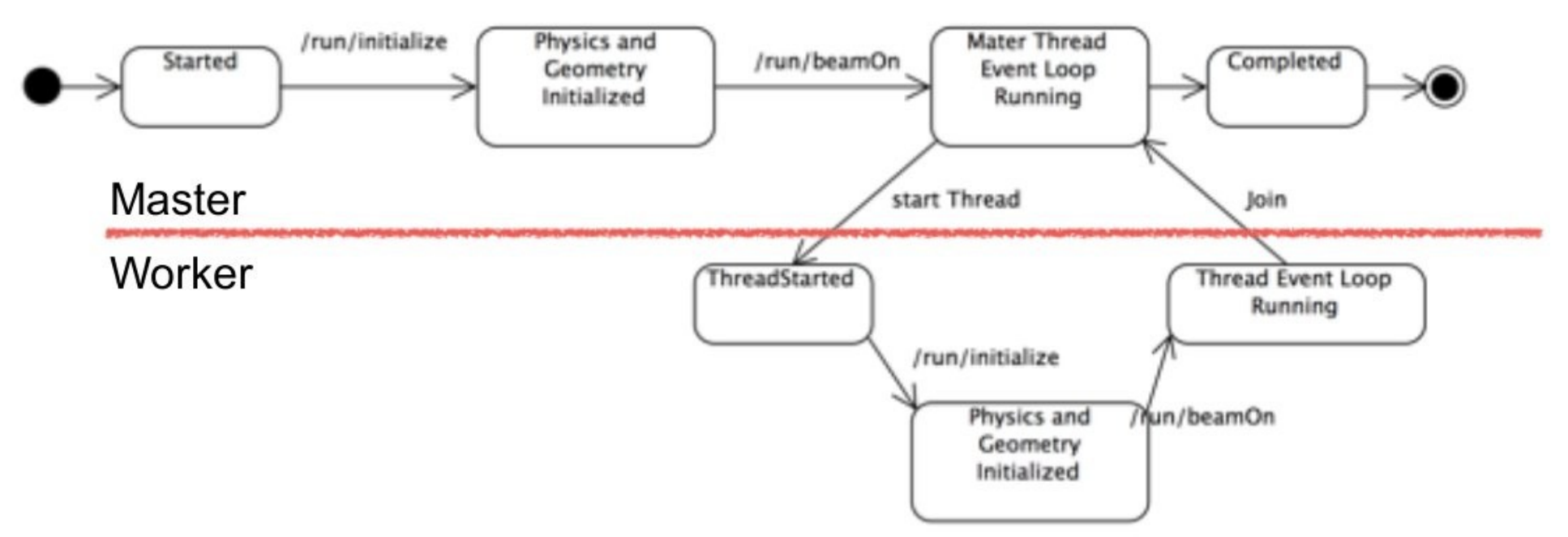

### Shared Memory

- To reduce memory footprint threads must share at least part of the objects
- General rule in Geant4: threads can share whatever is invariant during the event loop (e.g. threads do not change these objects while processing events, these are used "read-only")
	- Geometry definition
	- Electromagnetic physics tables

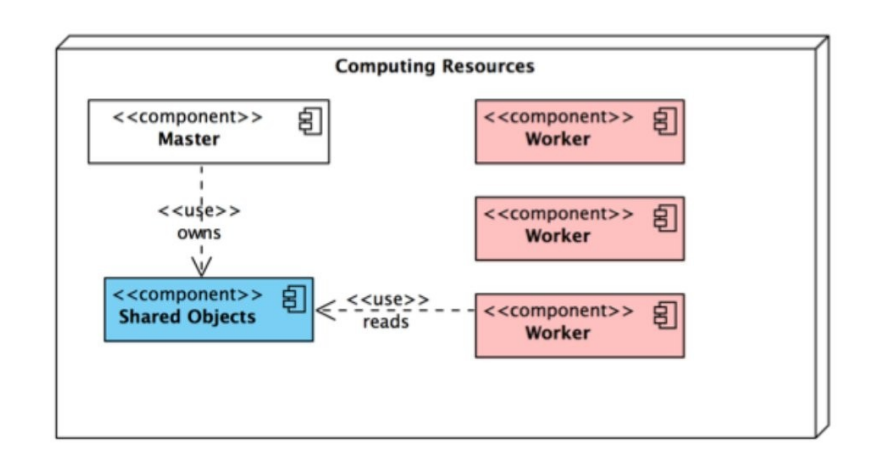

### Shared ? Private?

- In the multi-threaded mode
	- data that is stable during the event loop is shared among threads, while
	- data that is transient during the event loop is thread-local.
- **Shared** by all threads: stable during the event loop
	- Geometry
	- Particle definition
	- Cross-section tables
	- User-initialization classes
- **Thread-local**: dynamically changing for every event/track/step
	- All transient objects such as run, event, track, step, trajectory, hit, etc.
	- Physics processes
	- Sensitive detectors
	- User-action classes

### Geant4 MT

- Event level parallelism via multithreading (POSIX based)
- Built on top of experience of G4MT prototypes
	- Capitalizing the work started back in 2009 by X.Dong and G.Cooperman, Northeastern University
- Main design driving goal: *minimize user-code changes*
- Integrated into Version 10.0 codebase

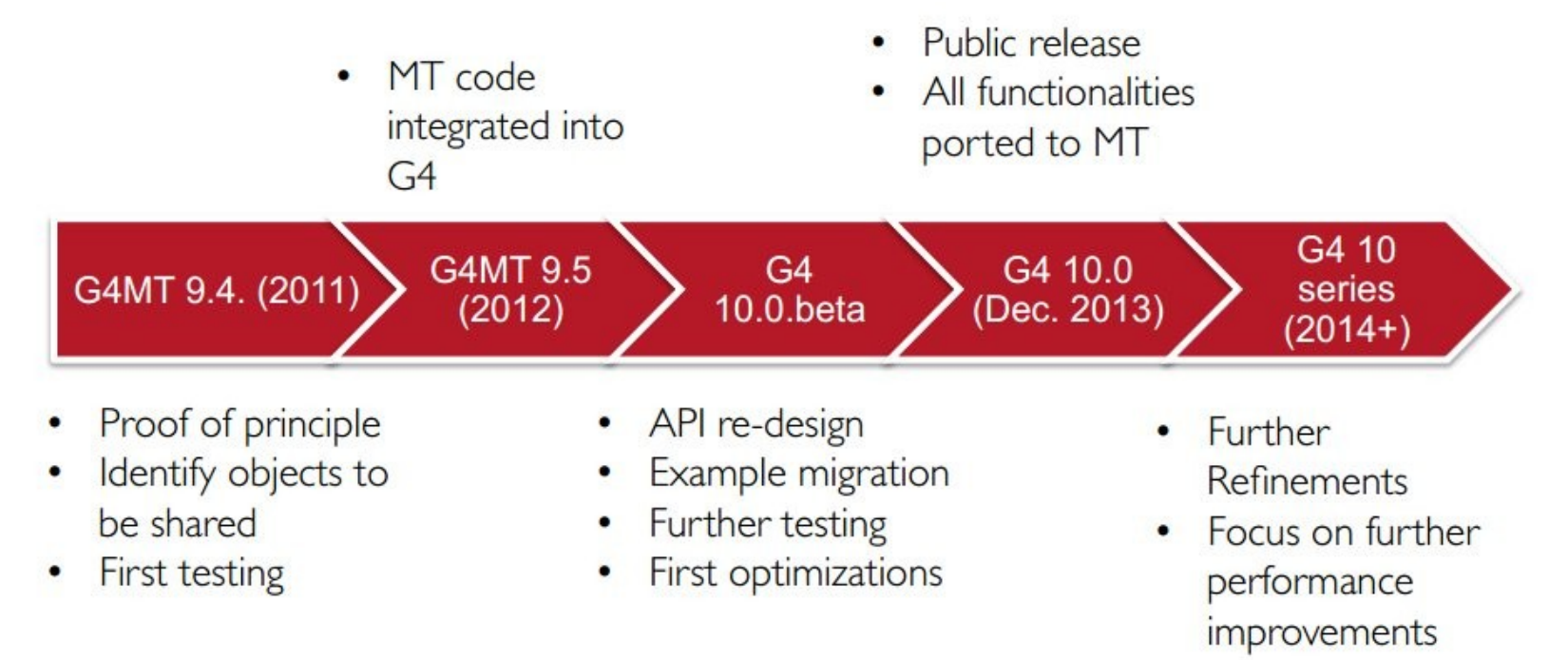

### Geant4 10.00

- This is the first release (December 2013) with multithreading capability with event parallelism
	- Two build options: Multithreaded and Sequential mode, selection via a cmake configuration option -DGEANT4\_BUILD\_MULTITHREADED=ON
- Maximum back-compatibility with user code however some API had to changed to enable MT (this is why this is a major release)
	- An application developed for Geant4 version 9.6 can be used without changing the code in sequential mode (except for other mandatory modifications not MT-related)
	- An MT-ready application, can also run in sequential mode without changing the code (but not vice-versa)

Multithreading Geant4 Application

### Geant4 MT and User Application

• Geant4 provides building blocks (bricks)

• Users have to assemble them to describe their scenario in their application program

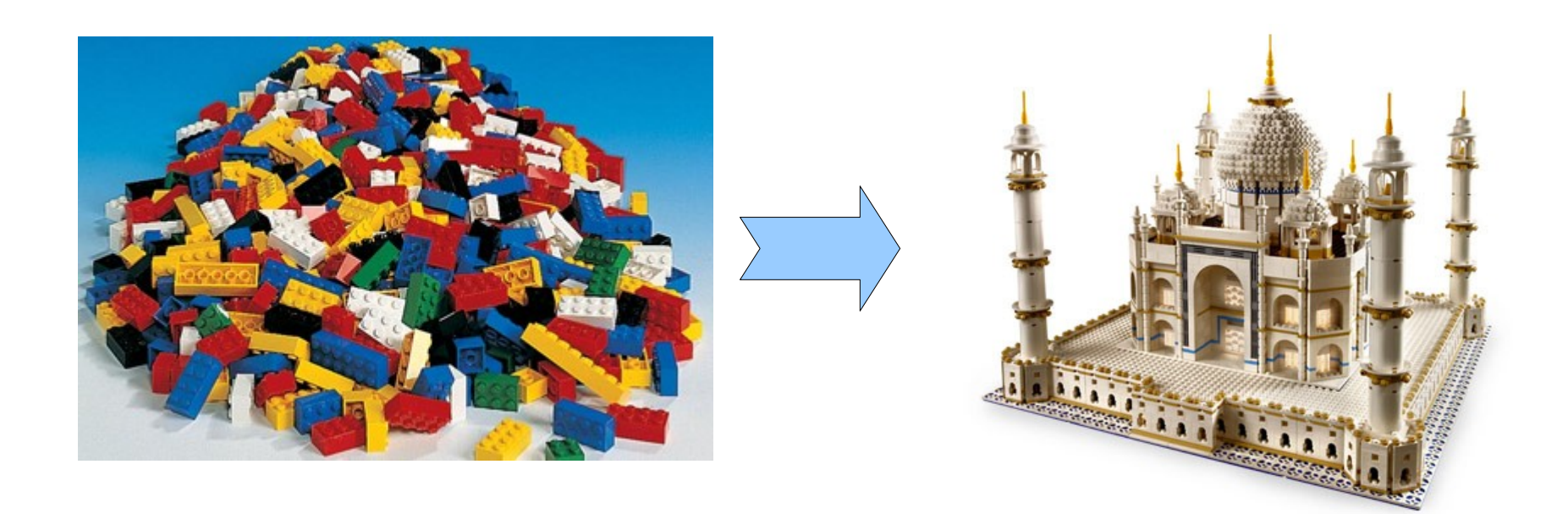

### Towards MT Application

- Geant4 kernel takes care of steering event processing on workers
	- Use new G4RunManagerFactory class to create a G4RunManager derived class for steering MT run
- New Geant4 virtual methods/classes to be implemented in a user code
	- G4VUserActionInitialization mandatory
	- G4VUserDetectorConstruction::ConstructSDandField() for applications with field and/or sensitive detectors
	- G4UserWorkerThreadInitialization optional, for applications which want/need to customize some aspects of thread behavior
- Make your application thread-safe

### Geant4 Kernel & User Application In Sequential Mode

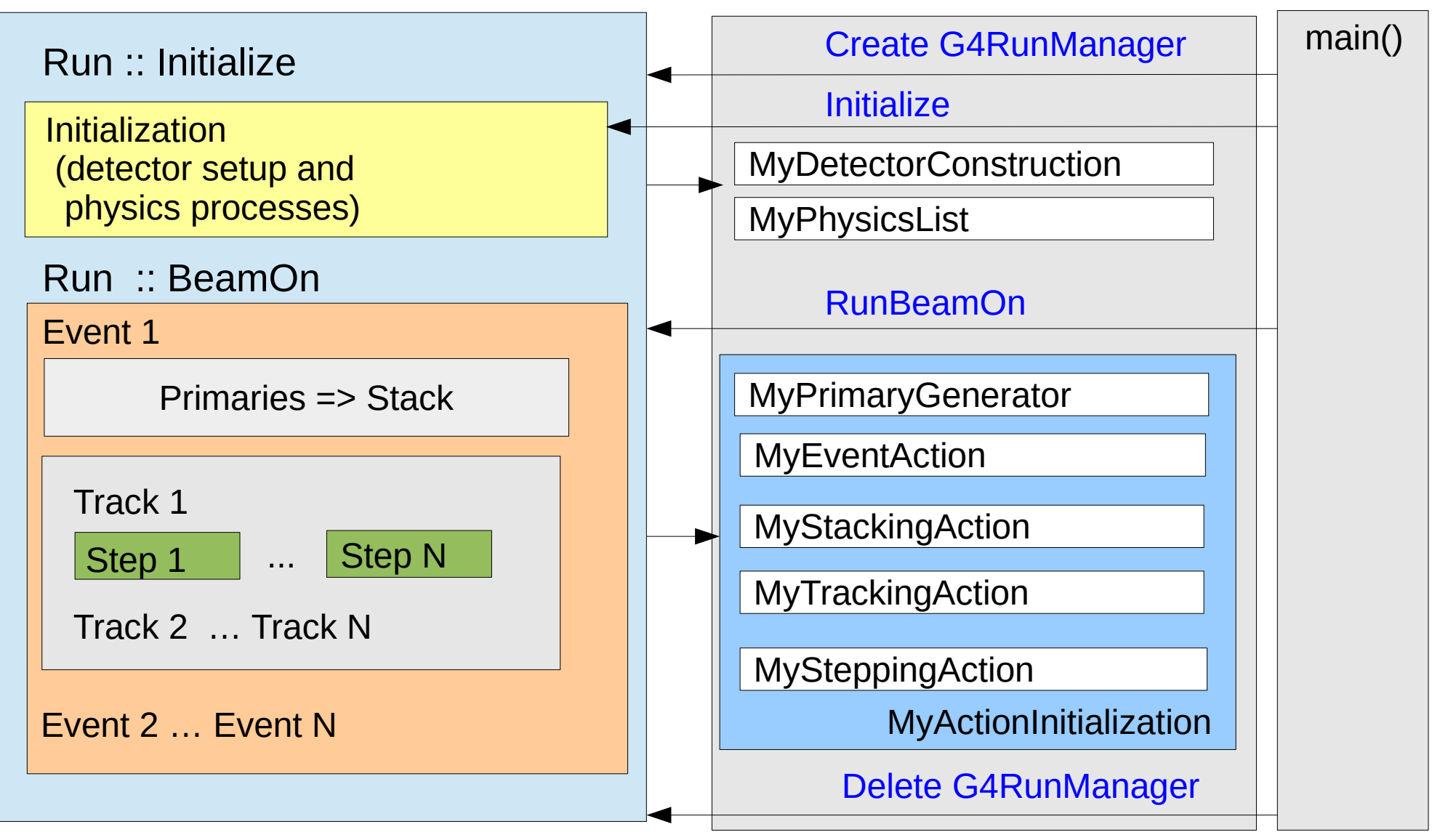

#### User Application and Geant4 Kernel In Sequential Mode

• Sequential application – start N (cores/CPUs) copies of an application if it fits in memory

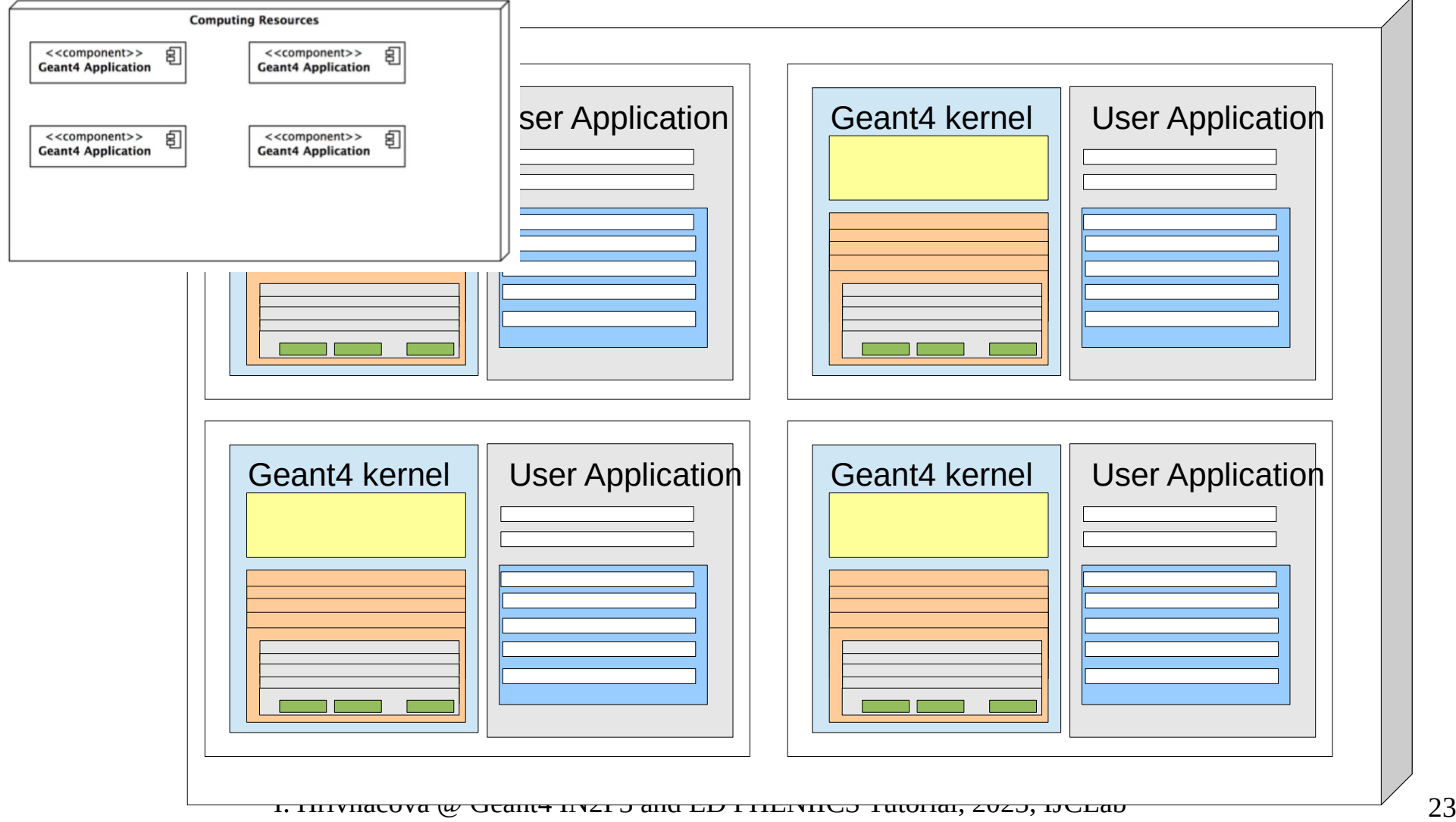

#### User Application and Geant4 Kernel In MT Mode

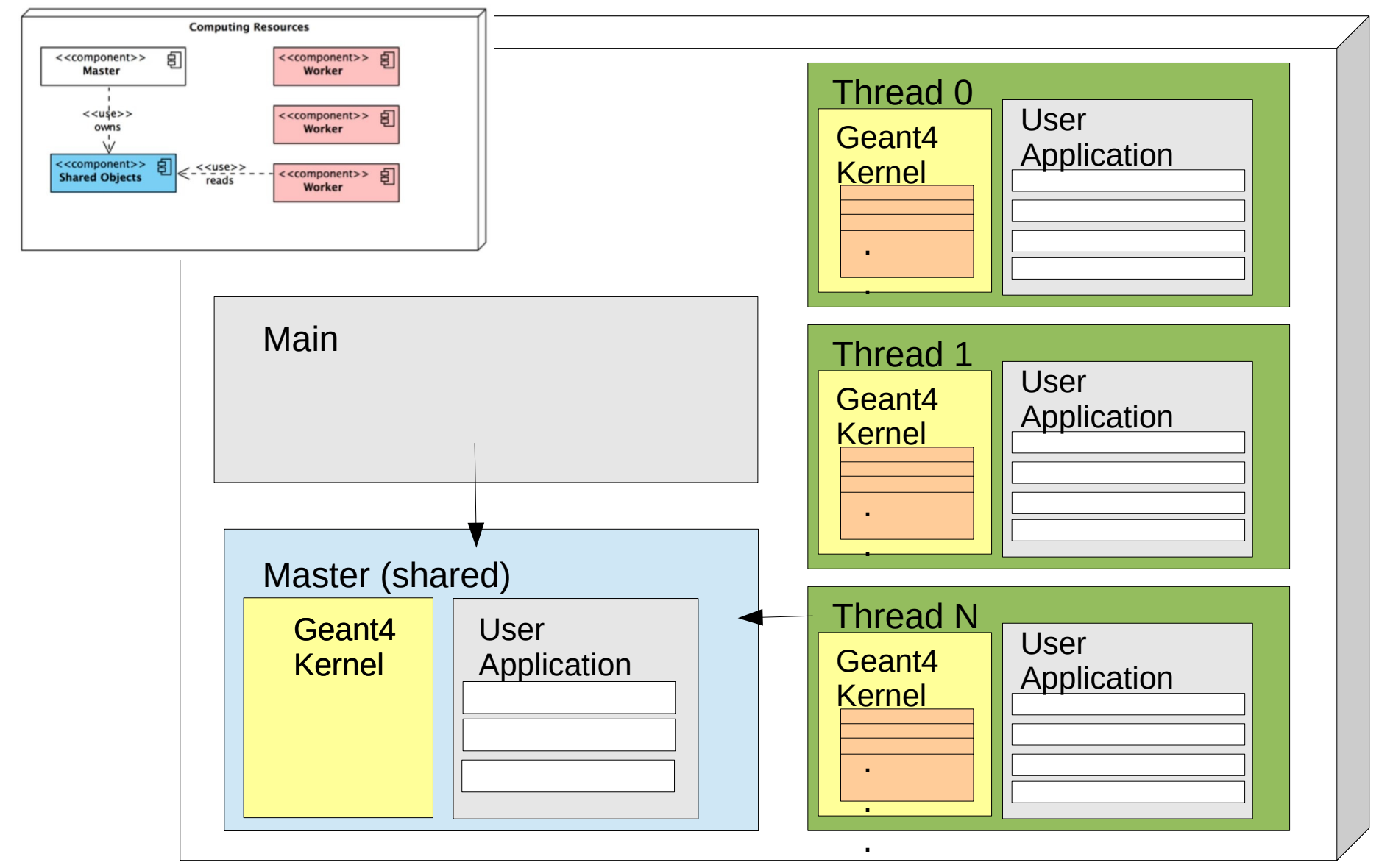

I. Hrivnacova @ Geant4 IN2P3 and ED PHENIICS Tutorial, 2023, IJCLab 24

### User Application and Geant4 Kernel In MT Mode

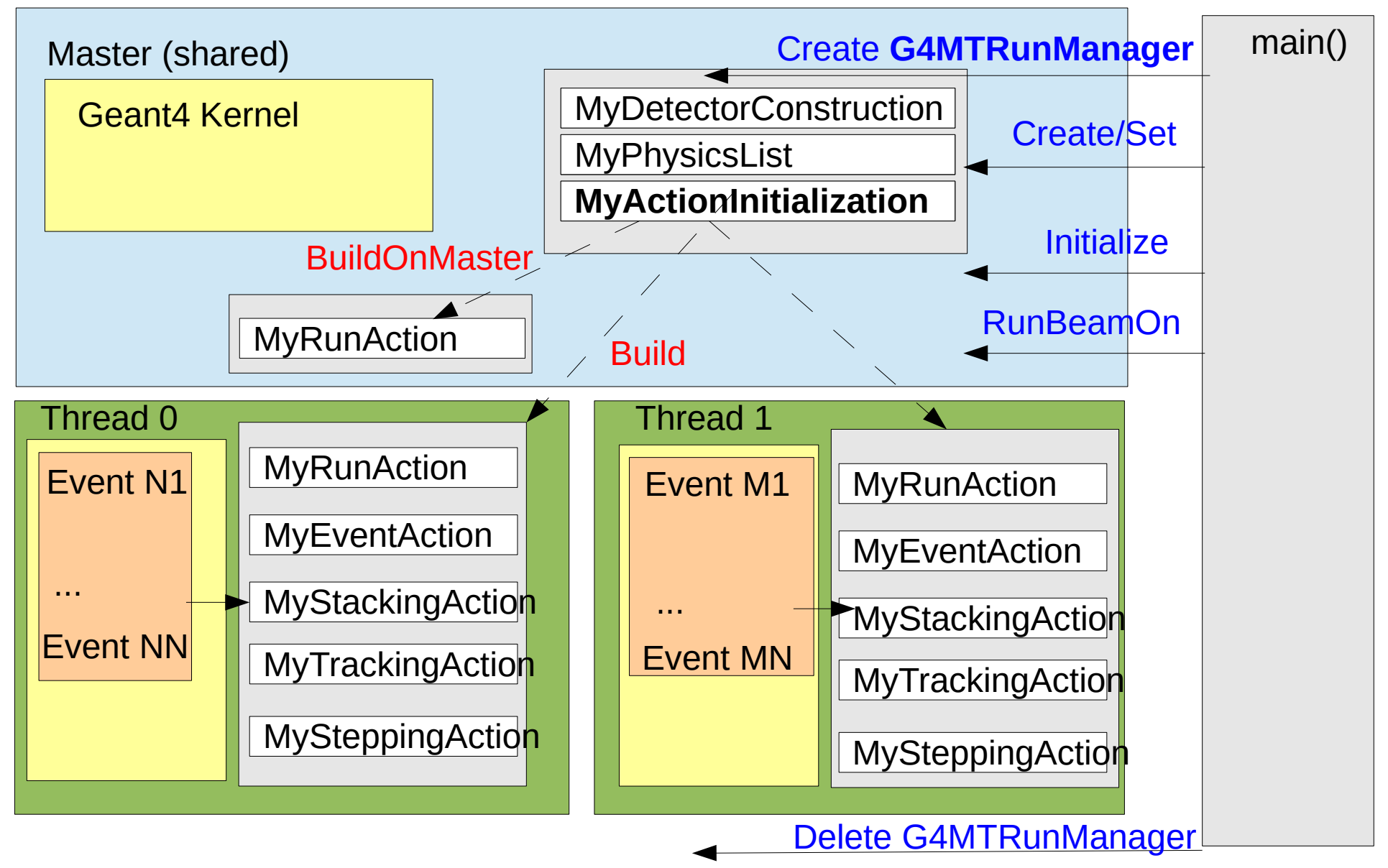

I. Hrivnacova @ Geant4 IN2P3 and ED PHENIICS Tutorial, 2023, IJCLab 25

# main()

- Geant4 does not provide the main().
- In your main(), you have to
	- Construct G4RunManager derived class using G4RunManagerFactory
	- Define your initialization classes: MyDetectorConstruction and MyPhysicsList and set them to G4RunManager
	- Define your primary generator class (MyPrimaryGenerator) using your MyActionInitialization class and set it to G4RunManager
- You can also
	- Define optional user action classes and set them to G4RunManager using your ActionInitialization class
	- Define Geant4 visualization and (G)UI session via G4VisExecutive and G4UIExecutive and/or your persistency manager

### main() - sequential

#include "DetectorConstruction.hh" #include "ActionInitialization.hh"

exampleED.cc

**#include "G4RunManager.hh"** #include "FTFP\_BERT.hh"

 $\{$ 

}

int main(int argc,char\*\* argv)

*// Create User Interface and enter in interactive session (1)*

*// Construct the default run manager*  $G4$ RunManager\* runManager = new  $G4$ RunManager;

*// Detector construction*

runManager->SetUserInitialization(new ED::DetectorConstruction());

*// Physics list* G4VModularPhysicsList\* physicsList = **new** FTFP\_BERT; runManager->SetUserInitialization(physicsList);

 *// User action initialization* runManager->SetUserInitialization(new ED::ActionInitialization());

*// Create User Interface and enter in interactive session* ...

# main() - MT

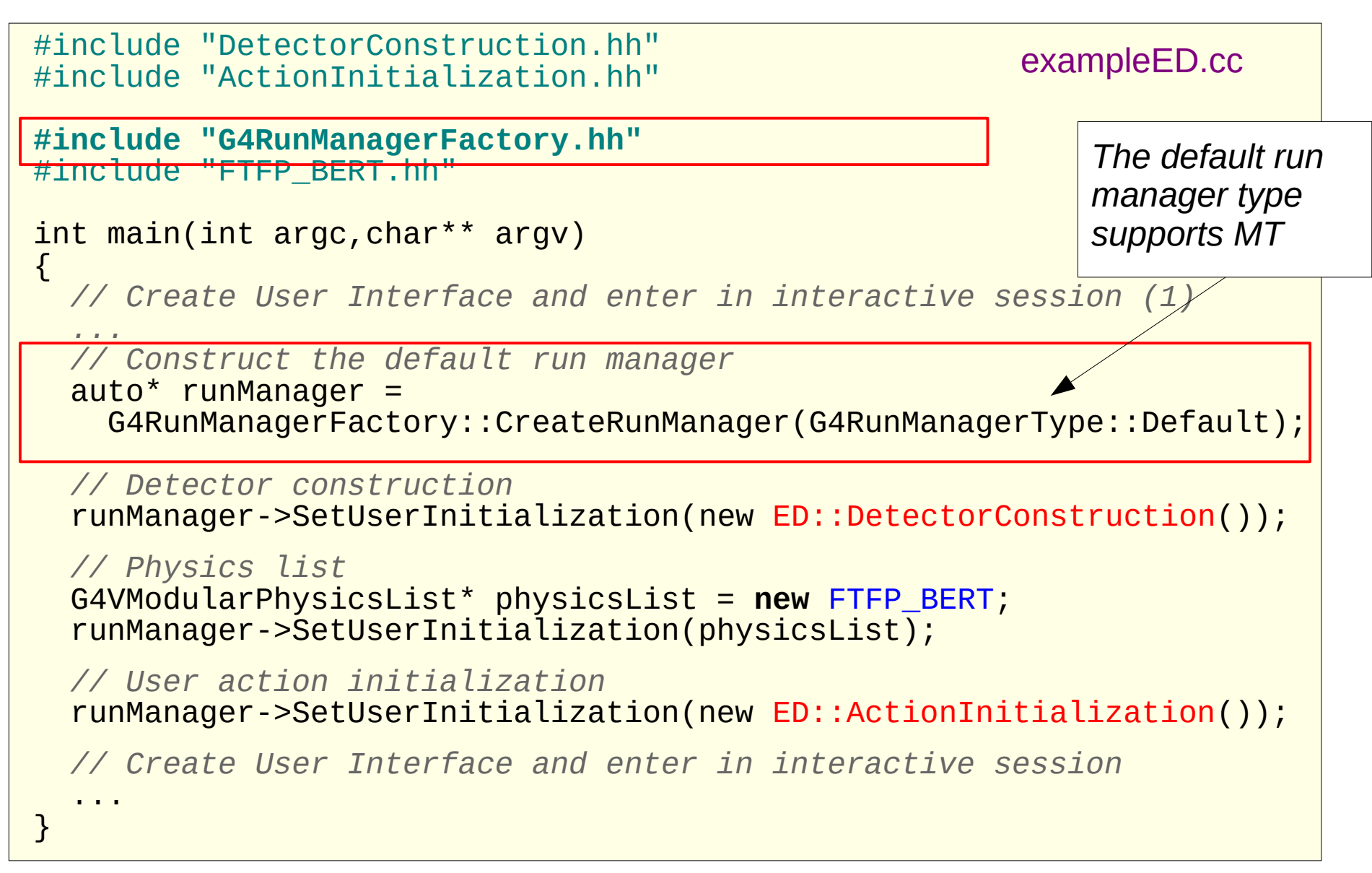

### User Action Initialization

- The initialization and action classes which are called during event processing **MUST** be defined all together in the user action initialization class derived from G4VUserActionInitialization abstract base class.
	- Note that use of this class is mandatory for multithreading processing
- Implement the virtual method Build(), where you
	- Instantiate all initialization and action **classes called during event processing**
	- This method is called in MT mode on the workers
- Optionally, implement the virtual method BuildForMaster(), where you
	- Instantiate all initialization and action classes **called during event processing** which should be **build on master**
	- Typically, RunAction is created both on master and workers

```
#include "G4VUserActionInitialization.hh"
namespace ED
\{class ActionInitialization : public G4VUserActionInitialization
\{ public:
     ActionInitialization();
     virtual ~ActionInitialization();
     virtual void Build() const;
};
}
                                                       ActionInitialization.hh
                                                  Sequential
```

```
#include "ActionInitialization.hh"
#include "PrimaryGeneratorAction.hh"
#include "EventAction.hh"
namespace ED
\{ActionInitialization::ActionInitialization()
{}
void ActionInitialization::Build() const
\{ SetUserAction(new PrimaryGeneratorAction);
  SetUserAction(new EventAction);
}
}
```
I. Hrivnacova @ Geant4 IN2P3 and ED PHENIICS Tutorial, 2023, IJCLab 30

ActionInitialization.cc

### Action Initialization - .hh - MT-ready

#### ActionInitialization.hh

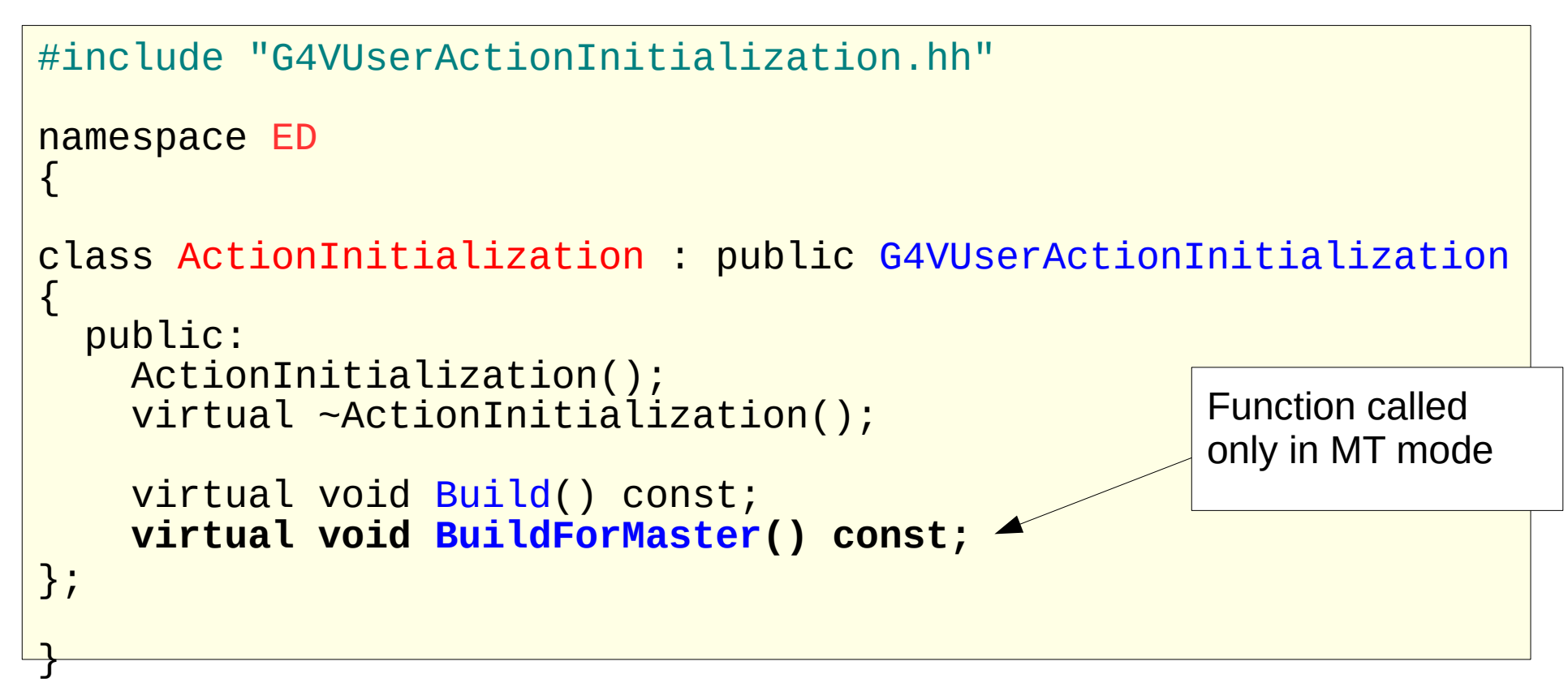

### Action Initialization - .cc - MT-ready

#### ActionInitialization.cc

```
#include "ActionInitialization.hh"
#include "PrimaryGeneratorAction.hh"
#include "EventAction.hh"
namespace ED
\{// ...
void ActionInitialization::Build() const
\left\{ \right. SetUserAction(new PrimaryGeneratorAction);
   SetUserAction(new EventAction);
  SetUserAction(new RunAction);
}
void ActionInitialization::BuildForMaster() const
\{ SetUserAction(new RunAction);
}
}
                                                     Function called 
                                                     only in MT mode
```
### **Geometry**

- To describe your detector you have to derive your own concrete class from G4VUserDetectorConstruction abstract base class.
- Implement the virtual method Construct(), where you
	- Instantiate all necessary materials
	- Instantiate volumes of your detector geometry
	- Optionally, create regions, visualization attributes
	- All these geometry objects (materials, volumes, ...) are created **in shared memory** (on master)
- Optionally, implement the virtual method ConstructSDandField(), where you
	- Instantiate your sensitive detector classes and set them to the corresponding logical volumes
	- Instantiate magnetic (or other) field
	- Using ConstructSDanField() is **mandatory** with multi-threading
	- Sensitive detectors and field are created **on workers**

## Physics

- Physics list is instantiated in main()
	- Its is created in **shared memory** (on master)
- Physics lists provided in Geant4 are MT-ready
	- Nothing to be done on the user side in this case
	- Particles are constructed via call to ConstructParticle() **in shared memory** (on master)
	- Physics processes are constructed via call to ConstructProcess() **on workers**
- If you define your own physics list
	- Make sure that all process objects are instantiated in the ConstructProcess() method and NOT in the physics list constructor
	- If it includes ions, add G4GenericIon::GenericIonDefinition() into ConstructParticle() method. This ensures that all ions (including light ions such as deuteron, alpha) work properly.

### **Scoring**

- Geant4 sensitive, hits collections are MT ready
	- Hits objects, as well as sensitive detectors, are instantiated on workers, that's why the G4Allocator declared with hit class need to be defined thread-local - add G4ThreadLocal keyword

MyHit.hh sequential

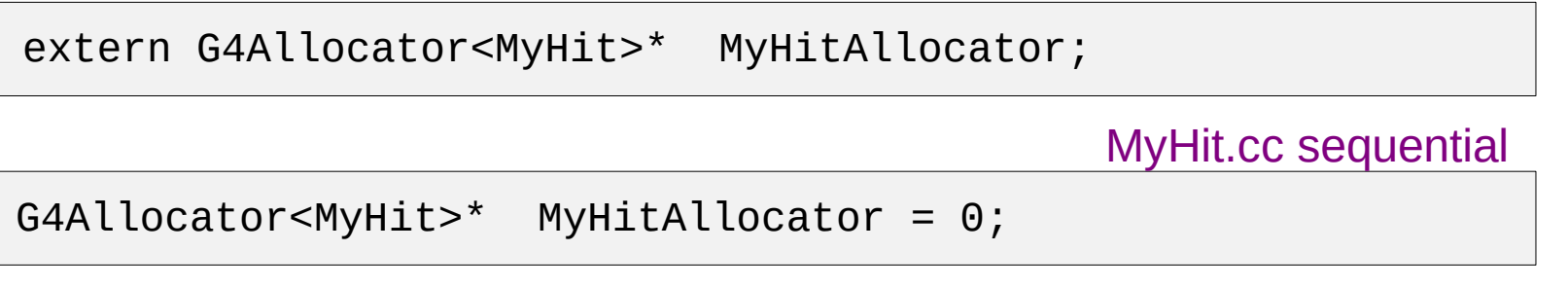

MyHit.hh MT-ready

extern G4ThreadLocal G4Allocator<MyHit>\* MyHitAllocator;

MyHit.cc MT-ready

G4ThreadLocal G4Allocator<MyHit>\* MyHitAllocator = 0;

## Analysis

- Geant4 analysis tools are MT-ready
- Histograms & profiles:
	- Each thread owns its own copy of given histograms & profiles
	- At the end of the run workers objects are "merged" into a single one on master
	- A single file with merged histograms and profiles will be produced
- When using G4AnalysisManager with histograms, the UserRunAction class must be instantiated **both on master and workers**

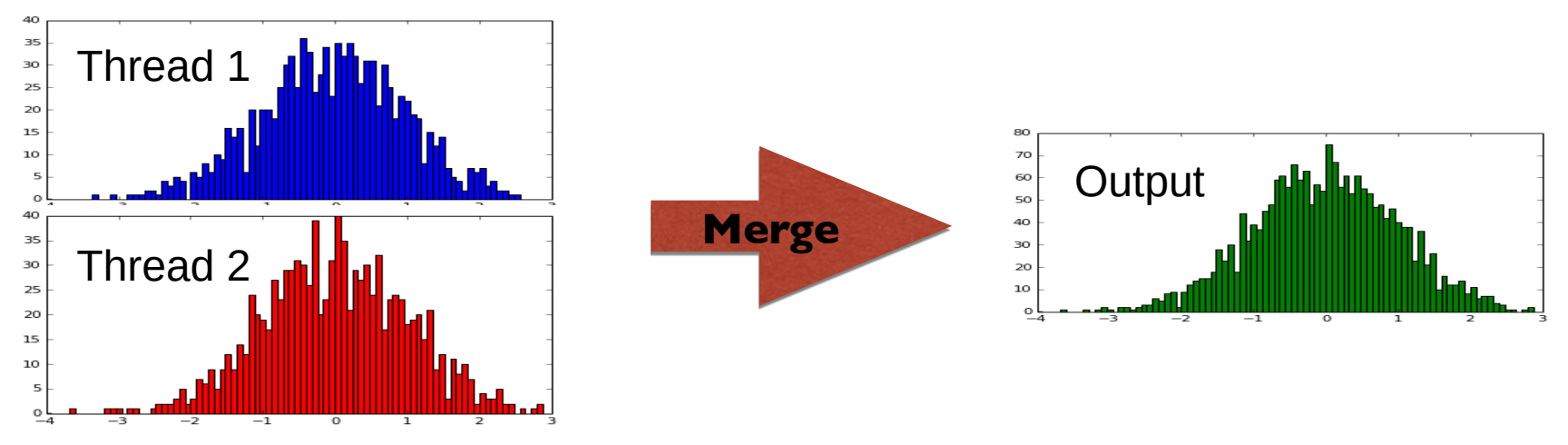

I. Hrivnacova @ Geant4 IN2P3 and ED PHENIICS Tutorial, 2023, IJCLab 36

# Analysis (2)

- Ntuples
	- Each thread owns a copy of ntuple
	- **Not merged** by default
- Output files
	- Each thread will write out a separate file, file names are generated automatically:
		- fileName[\_ntupleName]\_tid.ext
			- where tid = thread Identifier  $(0,1,2,...)$ , ext = root, xml, csv, hbook
- When using Root output merging can be activated using
	- analysisManager->SetNtupleMerging(true);

### Visualization

- Geant4 visualization is MT-ready
- Visualization is done by master thread based on event keeping
- Events are drawn directly from worker threads as soon as any are ready

### User Interface

- User interacts with application typing UI commands
	- Master thread "accumulates" the commands and passes the commands stack to all the threads at the beginning of a run
	- Threads execute the same commands sequence as master thread
- However some commands make sense only in master thread (e.g. the one modifying the geometry)
	- UI commands can be marked as "not to be broadcasted" via G4UIcommand::SetToBeBroadcasted(false);
- Do not forget this step if you implement user-defined UI commands

### **Conclusions**

- Geant4 collaboration made a big effort to make writing Geant4 multi-threading application easy
	- We believe that just following the instructions is enough for simple applications
- Parallelism is however a tricky business:
	- We will speak about race conditions in the second part of this presentation